**Get Adobe Photoshop CS3 in portable format for Mac?**

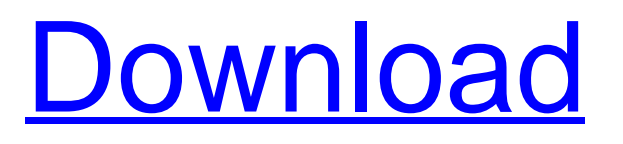

**Adobe Photoshop Cs3 Free Download For Mac Crack+ With Registration Code [Updated-2022]**

\*\*The better brands:\*\* Apple Adobe Corel Microsoft Pixologic Corel After Effects

**Adobe Photoshop Cs3 Free Download For Mac Full Product Key**

Adobe Photoshop CS2 was the first version of Photoshop and it revolutionized the design industry, allowing people to quickly create professional photo and video effects using simple and powerful tools. The release of Photoshop CS3 changed the industry even more. The software was the first to include fully customizable tools and powerful options for special effects. The latest version, Photoshop CC, is one of the most popular. It has features for creating 3D models, textures, video effects, and motion graphics. What software should I use? If you are a hobbyist or a photographer, you don't need Photoshop. You can use software that gives you similar results. If you are a graphic designer, then you need a graphics editor. However, since photo editing does not mean editing in the traditional sense, it is hard to pick a single software to use. You should compare software or compare the results of different software. Adobe Creative Cloud Photography has a Photoshop CC plug-in that allows you to edit photos in Photoshop. Since it works on both Mac and PC, you can use it to edit a photo in Photoshop on your Mac and sync it to Photoshop on your PC. Also, there are some free tools that can be used to create professional photo effects. Fusion, which is available for Macs, PhotoFusion for Windows, and Photoshop Express can be used to create similar results to Photoshop. Also Read: Best Best Free Apps for Smartphones Adobe Lightroom is a photo library management software. It is a fast, easy and user-friendly software. Lightroom

allows photographers to organize, edit and share the photos. A filter is a tool that can make a picture look better. These filters make photos look like the finished product. They can remove dust from the picture or help it with a specific color or post-processing. The best part of filters is that they come with a variety of frames and special effects. There are dozens of filters to use as well. Adobe Photoshop is designed to make professional graphics and images. It lets you add different layers of color, textures, shapes and shades. You can create complex 3D effects by using Photoshop. The features allow you to make 2D or 3D animations. Adobe Photoshop is the best software for the graphic industry. However, it is quite complex to use since it has many features. Other software GIMP The GNU Image Manipulation Program is the free alternative to 05a79cecff

**Adobe Photoshop Cs3 Free Download For Mac Crack With License Key 2022 [New]**

Account Closed Bogus D-Link USB Wifi Hotspot/MFP not working My wireless Internet connection which is connected to my D-Link Dual Band Wireless-N router/USB 3.0 WLAN Adapter/NETGEAR N600 dual band Wireless-AC (AC750) router stopped working on my laptop at random. I have to restart it and access my Internet connection settings to make it work again. This happens occasionally and might occur after I shut down my laptop. I was able to find a solution on the Internet that might fix this. All you need to do is search Google for: 'How to fix a Windows 7/8/10 Unable to Connect to Internet Problem using D-Link DWA-140 USB/USB Wifi Adapter'. The solution also involves a command you can use in the command prompt: For Windows XP Users: –Please follow the instructions above to find a solution, but make sure to use a Command Prompt to execute the commands, NOT a Windows GUI –When you execute the solution, make sure you type in right after executing the commands, and don't close the command prompt window until the laptop has connected to the Internet –Restart your computer after the USB Wifi adapter is connected to it and the command prompt is closed –Then, you will be able to access the Internet –If the above solutions are not helping, you can try the following solution: For Windows 7/8/10 Users: –Please follow the instructions above to find a solution, but make sure to use a Command Prompt to execute the commands, NOT a Windows GUI. –Make sure to install the latest driver for your USB Wifi adapter by clicking on the 'Windows Update' button (under 'Settings'), and then 'Download & install' –Then, you will be able to access the Internet –If the above solutions are not helping, you can try the following solution: For Windows 10 Users: –Please follow the instructions above to find a solution, but make sure to use a Command Prompt

to execute the commands, NOT a Windows GUI. –Make sure to install the latest driver for your USB Wifi adapter by clicking on the 'Programs & Features' tab, and then 'View installed updates' –Then, you will be able to access the Internet I'm a computer enthusiast and amateur photographer on

## **What's New in the?**

The Feather tool lets you selectively increase or decrease the sharpness of the edges of an image. It's useful for blurring the edges of an image without altering the parts of the image that are important. The Gradient tool lets you draw a gradient, a smooth transition from one color to another. You can create many gradient effects, such as a gradient transition between two different shades of gray. GIF vs. PNG One of the most common questions that Photoshop users have is whether to use.GIF or.PNG. The main difference between a GIF and a PNG is that.GIF is a plain text file format while a.PNG file can store more than just raw data. Both.GIF and.PNG can store transparent image data, which can be useful for compositing images and drawing gradients. However, there are more advanced features in.PNG files that are not available in.GIF files. With a.PNG file you can use a free image editor or the built-in Image Processor tool to convert the file into a.GIF file. That way you can create.GIF files, which are smaller than PNG files, and convert them into PNG files as needed. You can also save your file as a.GIF on the Save As dialog box, located on the File menu. If you would rather create a.GIF file from scratch and not re-save it, you can create a file with Photoshop. If you want to save a file as a.GIF file from the File menu, choose GIF ? GIF Options ? File Options, or on a Mac open the File menu and choose GIF ? GIF Options ? File Options. Then select the Web and Communication radio button, and select the GIF transparency option. [Photoshop Tips via Photoshop

Tuts][Acute myocardial infarction in the period of the transition to the stage of collateral circulation formation]. The study is based on the material of 270 patients with acute myocardial infarction, during the period of forming the collateral circulation. The study covers the main characteristics of the clinical course of the disease and the time of the formation of collateral circulation. The authors suggest that the activation of the compensatory mechanisms plays a more important role in the development of collateral circulation than the development of the myocardial infarction. Show HN: Going global daniel levine Hi all

**System Requirements For Adobe Photoshop Cs3 Free Download For Mac:**

RAM: 4 GB Processor: Intel Core i3 3.4GHz (or equivalent) Graphics: Intel HD 4000 or better Hard Disk: 40GB of free space Software: Video games may require specific minimum specifications depending on the game and if it has been downloaded from Steam. Screenshots: Credits: Special thanks to the staff and players of Super Smash Bros. for providing inspiration to create this mockup!Florida Atlantic Owls The Florida Atlantic Owls is

[https://www.illuzzzion.com/socialnet/upload/files/2022/07/fPAUhm18Y3YScmvJi3zC\\_01\\_ea562f4e74119b8756b29d0b08dec](https://www.illuzzzion.com/socialnet/upload/files/2022/07/fPAUhm18Y3YScmvJi3zC_01_ea562f4e74119b8756b29d0b08decb10_file.pdf) [b10\\_file.pdf](https://www.illuzzzion.com/socialnet/upload/files/2022/07/fPAUhm18Y3YScmvJi3zC_01_ea562f4e74119b8756b29d0b08decb10_file.pdf)

```
https://www.kazitlearn.kz/wp-
```

```
content/uploads/2022/07/Protection_and_Security_certificate_templates_free_download_for_business.pdf
```
<https://morning-reaches-88931.herokuapp.com/rozemar.pdf>

[https://cancuntourssale.com/wp-content/uploads/2022/07/download\\_download\\_photoshop.pdf](https://cancuntourssale.com/wp-content/uploads/2022/07/download_download_photoshop.pdf)

<https://slimfastketo.org/photoshop-for-windows-8-pro/>

<http://otec.vlibro.cl/blog/index.php?entryid=2156>

<https://www.2el3byazici.com/adobe-photoshop-full-version-free-download-7-0/>

<https://instantitschool.com/awesome-free-photoshop-brushes/>

[https://marketstory360.com/cuchoast/2022/07/Photoshop\\_Design\\_2020\\_Free\\_Pc.pdf](https://marketstory360.com/cuchoast/2022/07/Photoshop_Design_2020_Free_Pc.pdf)

<https://trikonbd.com/photoshop-cc-2018-for-photographers-adobe-free-download/>

[http://www.tampabestplaces.com/wp-content/uploads/2022/07/3D\\_photoshop\\_readytouse\\_3d\\_objects\\_and\\_more.pdf](http://www.tampabestplaces.com/wp-content/uploads/2022/07/3D_photoshop_readytouse_3d_objects_and_more.pdf)

<https://obscure-cove-57643.herokuapp.com/feltgia.pdf>

[https://immense-spire-58375.herokuapp.com/photoshop\\_software\\_2017\\_free\\_download.pdf](https://immense-spire-58375.herokuapp.com/photoshop_software_2017_free_download.pdf)

<https://ebbsarrivals.com/2022/07/01/swedish-bold-text-styles-download-for-design-your-own-photo/>

[https://avto-from.info/wp-content/uploads/2022/07/gradient\\_download\\_for\\_photoshop.pdf](https://avto-from.info/wp-content/uploads/2022/07/gradient_download_for_photoshop.pdf)

[https://murmuring-anchorage-37141.herokuapp.com/adobe\\_photoshop\\_for\\_windows\\_81\\_free\\_download.pdf](https://murmuring-anchorage-37141.herokuapp.com/adobe_photoshop_for_windows_81_free_download.pdf)

<https://twincitiesblack.com/wp-content/uploads/2022/06/vyngas.pdf>

<https://versiis.com/32194/25-most-popular-free-photoshop-text-effects/>

<https://www.careerfirst.lk/system/files/webform/cv/free-download-photoshop-patterns-textures.pdf>

<https://lms.kincatonly.com/blog/index.php?entryid=14560>